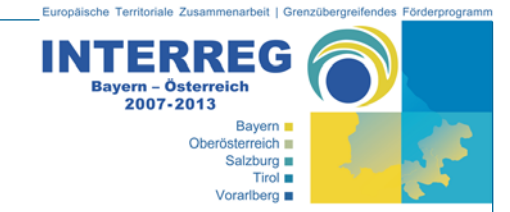

# **Ergebnisprotokoll1**

# 15. Sitzung der Kleinen Steuerungsgruppe INTERREG Bayern – Österreich 2007-2013

**Zeit:**  13.04.2010, 09:30 – 16:30 **Ort:**  GTS/SIR, Schillerstraße 25, 5020 Salzburg

**Teilnehmer:** siehe Anwesenheitsliste (**Beilage 1**)

SCHRÖTTER begrüßt die Anwesenden, heißt die neuen Teilnehmer WOLF (BStMWIVT), HÄMMERLE (RK Vorarlberg), BARTSCH (RK Schwaben) und STRASSL (RK Oberösterreich) in der KSG willkommen und stellt die Tagesordnung vor. In diesem Zusammenhang kündigt BACHL an, dass er voraussichtlich mit 01.07. einen neuen Aufgabenbereich innerhalb der Regierung übernehmen wird und GÖBL seine Nachfolge antritt.

## **TOP 1: Projektanträge für 9. BA-Sitzung**

 $\overline{a}$ 

Folgende Projekte werden bei der 9. BA-Sitzung zur Genehmigung vorgelegt:

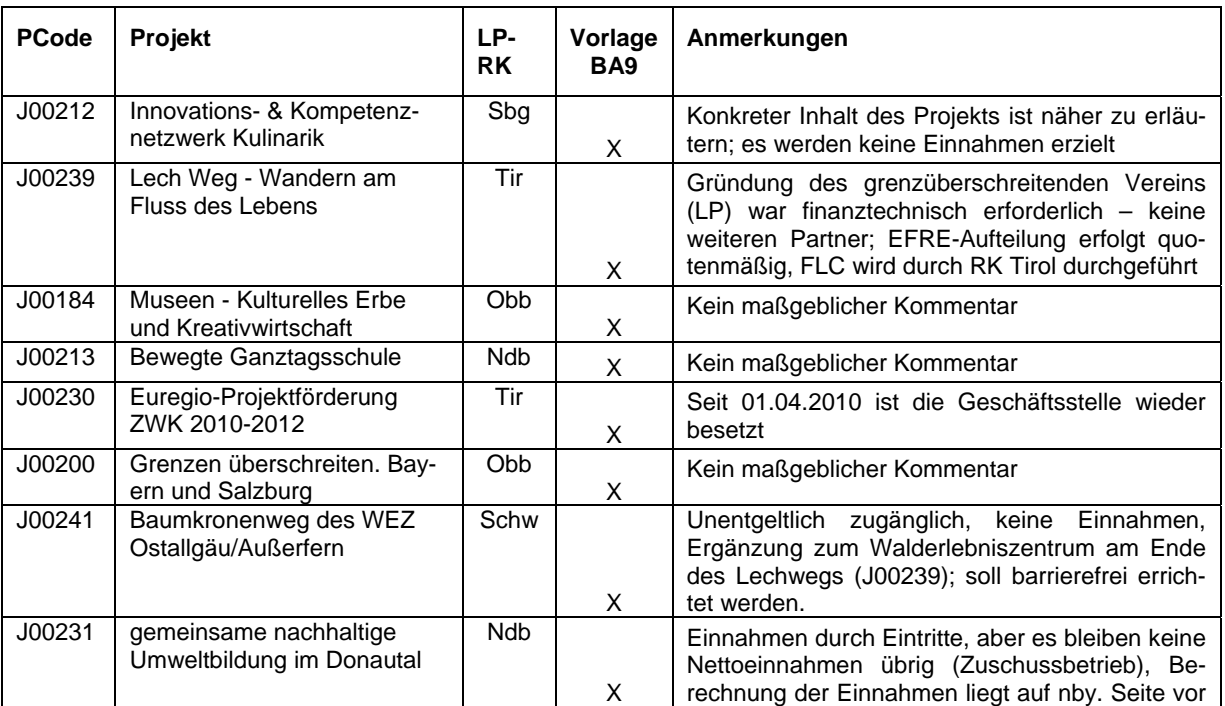

<sup>1</sup> Die Anmerkungen zum Protokoll, die innerhalb der Stellungnahmefrist beim GTS eingebracht worden sind, sind durch grüne Schriftfarbe gekennzeichnet.

**GTS – Gemeinsames Technisches Sekretariat INTERREG Bayern – Österreich 2007-2013** c/o SIR - Salzburger Institut für Raumordnung & Wohnen Schillerstraße 25, Stiege Nord, 3. Stock (Nähe Bahnhof) • A-5020 Salzburg • Tel: +43-(0)662-623455 • Fax: +43-(0)662-629915, E-Mail: gts.interreg-bayaut@salzburg.gv.at • Internet: www.interreg-bayaut.net

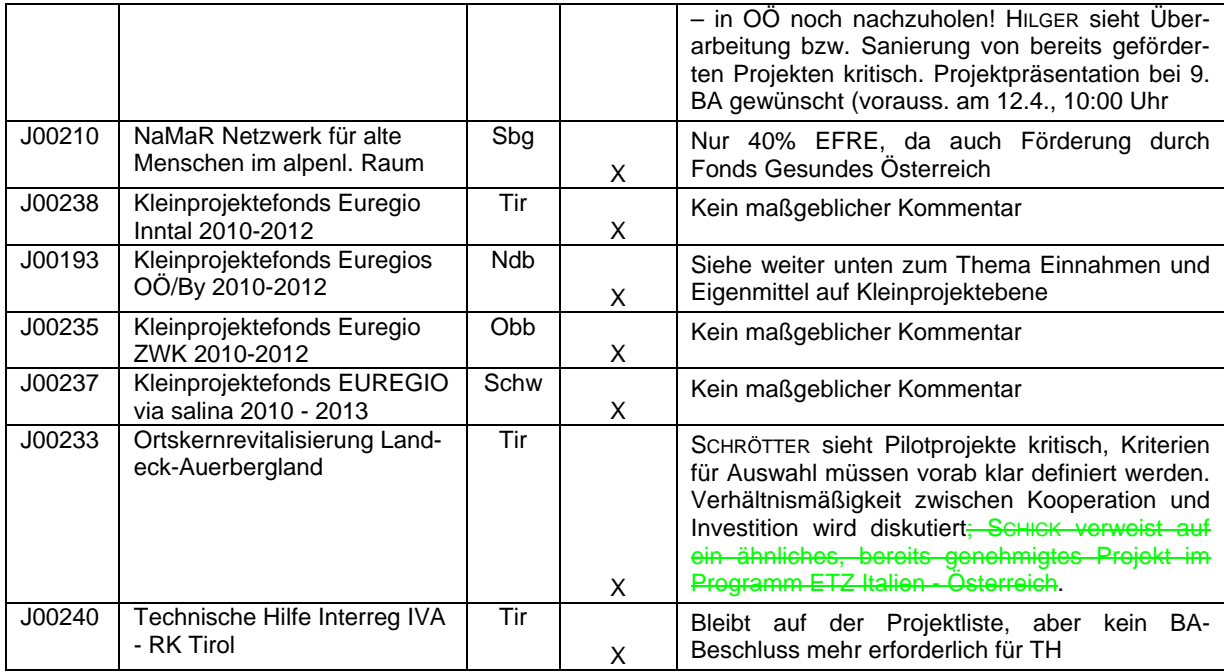

#### **Thema Einnahmen, Eigenmittel und Kofinanzierungen auf Kleinprojektebene:**

Gemäß dem Grundsatz 4 des Begleitausschusses werden die durch Kleinprojekte eingebrachten Kofinanzierungen auf Fondsebene als Eigenmittel erfasst; erst im Rahmen der Abrechnung erfolgt eine Unterscheidung im Hinblick auf nationale öffentliche und nationale private Mittel. Zur Vereinfachung und aus verwaltungsökonomischen Gründen kommt die KSG überein, dass die Unterscheidung zwischen Eigenmittel und nationalen öffentlichen bzw. privaten Mittel auf Kleinprojektefondsebene auch im Rahmen der Abrechnungen nicht mehr zu erfassen sind (auf Kleinprojektebene natürlich schon!). Demnach besteht im ATMOS die Finanzierung (auch nach Endabrechnung) nur aus Eigenmitteln und EFRE-Mitteln.

Um die Bedenken der Bescheinigungsbehörde, dass somit zu viele EFRE-Mittel bei den einzelnen Zahlungsanträgen abgerufen werden (vgl. Art. 77 der VO (EG) Nr. 1083/2006 – die Eigenmittel im Rahmen der KPFs werden als öffentliche Beteiligung betrachtet, da der Projektträger als "öffentlich" eingestuft ist) zu zerstreuen, wird einvernehmlich festgehalten, dass die Euregios als Projektträger des KPF auf Fondsebene in Zukunft als "privat" zu deklarieren sind. Dies erscheint zum einen nachvollziehbar, weil tatsächlich viele private Vereine und Institutionen als Kleinprojektträger auftreten und zum anderen ist damit sichergestellt, dass im Zuge der Zahlungsanträge bei der EK nicht zu viele EFRE-Mittel angefordert werden.

Entsprechend dieser Festlegungen ist der Grundsatz 4 im Rahmen der nächsten Begleitausschusssitzung entsprechend abzuändern. Ein Vorschlag wird durch das GTS vorbereitet.

Weiters wird durch die VB noch einmal klargestellt, dass auch beim 2. (und weiteren) KPF-Projektantrag der Euregios die Partnerschaftserklärung und ein Partnerschaftsvertrag neu unterzeichnet und vorgelegt werden muss.

#### **Thema "Qualitätssicherung bei Projekten"**

KLEIN berichtet von einem geplanten Tourismusprojekt, bei dem es nur um eine technische Umstellung des elektronischen Kartensystems geht und regt deshalb an, einen Kriterienkatalog für die

Bemessung des Innovationsgehalts bei Projekten zu erarbeiten, um eine Argumentationsgrundlage gegenüber den potenziellen Antragstellern zu haben. In anderen EU-Programmen (z.B. im ABH-Programm) werden der Innovationsgehalt und die nachhaltige Wirkung eines Projekts explizit einem standardisierten Check unterzogen. Aus Sicht der Verwaltungsbehörde und einiger RKs wird ein Kriterienkatalog sehr kritisch gesehen. Es wird festgehalten, dass Projekte, die aus Sicht der LP-RKs den innovativen, nachhaltigen und grenzüberschreitenden Charakter eines INTERREG-Projekts nur schwer erfüllen können, in Zukunft im Rahmen der Kleinen Steuerungsgruppe diskutiert werden. Es ist in derartigen Fällen denkbar, dass die KSG eine Empfehlung an die LP-RK abgeben kann. KLEIN und BACHL werden im Rahmen der nächsten KSG derartige Projekte zur Diskussion bringen.

## **TOP 2: Technische Hilfe-Mittel, Auftragsvergabe ERP-Fonds**

Bezüglich der Aufteilung der Technische Hilfe-Mittel auf die einzelnen RKs wurde von der VB ein Entwurf für einen Auslegungsvermerk zu Punkt 4 der Verwaltungsvereinbarung an die RKs verschickt (siehe **Beilage 2**), um einige widersprüchliche Formulierungen klarzustellen. Die neue Aufteilung der nationalen und EFRE-Mittel für die Technische Hilfe wird anhand einer Excel-Tabelle von GNEIß erläutert (siehe **Beilage 3**). Anregungen oder Änderungswünsche sollten bis spätestens 1 Woche vor der 9. BA-Sitzung an die VB übermittelt werden. Die Unterzeichnung des Auslegungsvermerks durch die RK-Vertreter soll am Rande der 9. BA-Sitzung erfolgen (eine Unterzeichnung durch dieselben Personen wie bei der Verwaltungsvereinbarung wird allgemein als nicht notwendig erachtet).

SCHRÖTTER und GNEIß berichten, dass das Projekt J0099 "Zentrale Monitoring- und Operative Zahlstelle" aus vergaberechtlichen Gründen von der Prüfbehörde gesperrt wurde und wahrscheinlich neu ausgeschrieben werden muss. Es wird intensiv an einer Lösung gearbeitet, um den Schaden möglichst gering zu halten. Die voraussichtliche Finanzierungslücke von etwa € 15.000 könnte mit den auf dem Programmkonto angelaufenen Zinsen gedeckt werden.

## **TOP 3: Einheitliche Vorgehensweise**

## **Erfassung der Weitergabe von Fördermitteln vom LP an PP**

GNEIß erläutert den Hintergrund, weshalb die Prüfbehörde auf die Erfassung dieses Datums besteht, macht aber auch deutlich, dass die VB und auch die Bescheinigungsbehörde keine rechtliche Verpflichtung bzw. Notwendigkeit dafür sehen. Geplant ist ein Schreiben der VB in Abstimmung mit der Bescheinigungsbehörde an die Prüfbehörde, um diesen Misstand (hoffentlich) zu bereinigen. Bis dahin wird jedoch empfohlen, die Daten entsprechend dem adaptierten Formular "Ausgabennachweis" zu erfassen; sollten die Daten nicht mit einem vertretbaren Aufwand zu erfahren sein, gilt das Datum der EFRE-Zahlung an den LP.

### **Erfassung der Einnahmen nach den neuen Förderfähigkeitsregeln** Ausschlaggebend dafür, welche Version der Förderfähigkeitsregeln zur Anwendung kommt, ist

das Datum des Projektbeginns: bis 31.12.2009 oder ab 01.01.2010.

Bei Projekten mit Beginn bis 31.12.2009 sind die Einnahmen von den Gesamtkosten – unabhängig von der Höhe des Projektkosten – abzuziehen (siehe Antragsformular Pkt. 5.1.6); bei der Finanzierung (siehe Antragsformular Pkt. 6.1.6) dürfen sie hingegen nicht aufscheinen. Aufgrund der neuen Situation sind somit einige Projekte im ATMOS ehestmöglich (!) zu sanieren; dies betrifft J00031, J00052, J00058, J00089, J00136, J00144, J00150 und J00172 (bei Fragen über die Vorgehensweise an Ursula EMPL oder Markus GNEIß wenden). Eine Ausnahme stellt J00218 dar: Dieses Projekt hat zwar erst mit 01.01.2010 begonnen, trotzdem gilt die "alte" Regelung. Grund dafür ist, dass das Projekt bei der gleichen BA-Sitzung genehmigt wurde, in dem die neue Regelung beschlossen worden ist und es noch nach der alten Regelung beantragt wurde.

Für alle Projekte, deren Beginn der 01.01.2010 bzw. ein späteres Datum ist, gilt die Regelung gemäß den neuen Förderfähigkeitsregeln (Beschluss beim 8. BA). Dadurch können Einnahmen bei Projekten mit einem Gesamtvolumen unter 1 Mio. € als Finanzierungsbestandteil herangezogen werden. Dabei dürfen sie bei den Kosten (siehe Antragsformular Pkt. 5.1.6) nicht abgezogen werden, wodurch sich die Berechnungsgrundlage für die EFRE-Mittel erhöht. Bei der Finanzierung hingegen (siehe Antragsformular Pkt. 6.1.6) sind die Einnahmen anzuführen. Am Projektdatenblatt sind Einnahmen damit in der neu dazugekommenen Spalte in der Tabelle "Finanzierung" sichtbar.

Der Vorschlag des GTS, Projekte mit Einnahmen für Zwecke der Auswertung und raschen Auffindbarkeit durch einen Indikator zu kennzeichnen, findet keine Zustimmung.

Problematisch bzw. im ATMOS nicht darstellbar sind Projekte, bei denen Einnahmen nach der Finanzierungsdefizitmethode (Einnahmen nach Projektende) berechnet werden. In derartigen Fällen ist die VB bzw. das GTS über die Handhabung im ATMOS zu informieren.

 **Vermeidung der Überfinanzierung durch nationale Kofinanzierung bei der Endabrechnung**  Da viele Projekte bei der Endabrechnung billiger abrechnen, müssen nicht nur die EFRE-Mittel entsprechend gekürzt werden, sondern zum Teil auch die nationalen Kofinanzierungsmittel. Letzteres hängt jeweils vom Inhalt des Kofinanzierungsvertrags (entweder handelt es sich um eine Festbetragsfinanzierung oder eine Anteilsfinanzierung) ab, weshalb es unterschiedliche Lösungsmöglichkeiten gibt. GNEIß stellt einige Berechnungsvarianten vor, die bei der ETZ-Selbsthilfegruppe in Bregenz diskutiert und von ihm weiterbearbeitet wurden (siehe **Beilage 4,**  Anm. der VB: Die Datei wurde entsprechend der Anmerkungen und Rückmeldungen der KSG-Mitglieder überarbeitet). Die dargestellten Varianten sind alle möglich, es liegt an der RK, wie im konkreten Fall vorgegangen wird. Dieses Berechnungsschema soll an die Prüfbehörde zur Stellungnahme verschickt werden.

Für die möglichst effiziente Handhabung der nationalen Kofinanzierungsmittel in ATMOS empfiehlt sich, die Mittelflüsse für die nationale Kofinanzierung erst bei der Endabrechnung einzugeben!

#### **Projektvorbereitungskosten**

Laut Definition können 5% der Gesamtkosten eines Projektes als Vorbereitungskosten geltend gemacht werden. Die 5%-Quote bezieht sich jeweils auf den einzelnen Projektpartner. Im Projektantrag werden die Vorbereitungskosten nicht separat erfasst; sie könnten jedoch im Beiblatt zur Kostenaufstellung dargestellt werden. Die VB hält fest, dass Vorbereitungskosten auch anerkannt werden können, wenn sie nicht dezidiert im Beiblatt zur Kostenaufstellung aufscheinen. Wichtig ist, dass Vorbereitungskosten bei der ersten Anrechnung deklariert, jedoch erst bei der Endabrechnung ausbezahlt werden (Hinweis: In Pkt 2.1. (3) der förderfähigkeitsregeln ist unmissverständlich festgelegt, welche Kosten als Vorbereitungskosten in Betracht kommen können).

#### **Verwendung von ganzzahligen, runden EFRE-Quoten**

Die RKs werden ersucht darauf zu achten, im ATMOS möglichst EFRE-Quoten ohne Nachkommastellen zu verwenden.

#### **Rechnungen mit Datum außerhalb des Durchführungszeitraums**

SCHRÖTTER erläutert, dass nicht das Datum der Rechnung sondern die damit bezahlte Leistung (also die Rechtsgrundlage für die Zahlung) ausschlaggebend dafür ist, ob eine Rechnung anerkannt werden kann oder nicht. Rechnungen Zahlungen außerhalb der Programmlaufzeit (01.01.2007 bis 31.12.2015) werden nicht akzeptiert. Da der entsprechende Passus in den Förderfähigkeitsregeln (Pkt. 2.1. (2), wonach die Ausgaben innerhalb des im EFRE-Fördervertrag angeführten Durchführungszeitraum "angefallen" sein müssen) nicht eindeutig mit der Formulierung in § 6 Abs. 2 des EFRE-Vertrags übereinstimmt, soll dies bei der nächsten Änderung der FFR angepasst werden.

## **Aufbewahrung der Projektakten nach Projektende**

Ursprünglich war vereinbart, dass die LP-RK die Akten nach Abschluss eines Projektes jeweils an die VB übergibt. Diese Vorgehensweise hat sich jedoch als nicht praktikabel heraus gestellt, da die Akten etwa im Falle einer Prüfung bei der LP-RK gebraucht werden und somit u.U. mehrfach hin und her geschickt werden müssten. Die Projektakten verbleiben bei der LP-RK.

## **Berechnung von Gemeinkosten**

Aufgrund der Änderung der VO (EG) Nr. 1828/2006 im September 2009 sind neben einer Abrechnung von Echtkosten auch Pauschalsätze zulässig. Im Programm Bayern – Österreich 2007- 2013 wird darauf verzichtet; es werden auch in Zukunft nur Echtkosten akzeptiert.

## **TOP 4: Transparenz bei Vergaben**

Gemäß dem Transparenzgrundsatz, der sich aus dem EU-Primärrecht ableitet, ist der Auftraggeber verpflichtet einen angemessenen Grad an Öffentlichkeit zugunsten potentieller Bieter sicherzustellen. Laut HÄMMERLE wurde im ABH-Programm festgelegt, dass der Transparenzgrundsatz bei Binnenmarktrelevanz von Auftragsvergaben ab 12.000 € einzuhalten ist (in Anlehnung an die Rechtssprechung des EUGH im Fall C-220/06 vom 18.12.2007). Falls keine Binnenmarktrelevanz vorliegt, wurde ein Schwellenwert von 60.000 € für die Berücksichtigung des Transparenzgrundsatzes eingeführt. Die VB rät von der Einführung eines definitiven Wert als Schwellenwert ab – jede RK ist verpflichtet, die Projektträger auf den Transparenzgrundsatz hinzuweisen!

Als Serviceangebot für die Projektteilnehmer im Programm INTERREG Bayern – Österreich 2007 – 2013 soll in Zukunft die Möglichkeit bestehen, die Ausschreibung von Leistungen für Projekte auf der Programm-Homepage zu veröffentlichen. Dies versteht sich als Serviceangebot, ist nicht verpflichtend und liegt in der Verantwortung der einzelnen Projektteilnehmer.

Der Nachweis über die Einhaltung des Transparenzgrundsatzes kann z.B. durch einen Screen-Shot der Homepage-Seite, auf der die zu vergebende Leistung publik gemacht wurde, erfolgen.

Im Zusammenhang mit dem Vergaberecht verweist GNEIß darauf, dass die österreichische ETZ-Selbsthilfegruppe die Firma "Ernst&Young" mit der Erstellung eines Leitfadens für das österreichische Vergaberecht beauftragt hat.

## **TOP 5: Cross programme Evaluierung**

Das Programm INTERREG Bayern – Österreich 2007-2013 nimmt an einer sog. Cross-programme-Evaluierung teil, welche von INTERACT (Interact Point Vienna) organisiert und finanziert wird. Ziel ist es, mehrere Programme der Europäischen Territorialen Zusammenarbeit hinsichtlich operativer Aspekte miteinander zu vergleichen und – v.a. für die nächste Programmperiode – von einander zu lernen. EMPL berichtet über die bisher erfolgten Aktivitäten. Das GTS nahm beim INTERACT-Seminar "Evaluation of Territorial Cooperation Programms" am 10/11.11.2009 in Thessaloniki teil, wo erste

Kontaktaufnahmen und Abstimmungen für die Cross-programm Evaluierung möglich waren. Ein weiteres Sondierungsgespräch zur Abstimmung der Themen und Inhalte für die vergleichende Evaluierung zwischen den beteiligten Programmen fand am 16.12.2009 in Wien statt. Das Kick-off-Meeting wurde am 20.01.2010 in Brüssel veranstaltet, wo die endgültige Vorgehensweise und die behandelten Inhalte festgelegt wurden. Die Evaluierung wird auf Basis von Fragebögen, persönlichen Interviews der Evaluatoren mit der Verwaltungsbehörde, dem GTS, einigen Regionalen Koordinierungsstellen und der Auswertung von Monitoringdaten durchgeführt. Am 28.04.2010 werden die ersten Ergebnisse in einer sog. Fokusgruppe vorgestellt und besprochen. Für Ende Juni 2010 wird der Schlussbericht erwartet.

## **TOP 6: Allfälliges**

- **GTS-Tätigkeitsbericht 2009 und GTS-Jahresarbeitsprogramm 2010**
	- Laut Verwaltungsübereinkommen legt die VB den Vertragspartnern bis zum 31.03. des Folgejahres einen Bericht über die Abrechnung der Technischen Hilfe samt Dokumentation vor. SCHRÖT-TER präsentiert den Tätigkeitsbericht des GTS für 2009 sowie das (vorläufige) Jahresarbeitsprogramm für das Jahr 2010 (siehe **Beilagen 5, 6**). Die RKs nehmen diesen Bericht zu Kenntnis.
- **Nachdruck von Blöcken und Ordnern, Zwischenbericht, weitere Publizitätsmaßnahmen** Um die noch vorhandenen Mittel der Technischen Hilfe entsprechend zu verwenden, sollen Blöcke und Ordner nachgedruckt werden; das GTS wird dafür Angebote einholen. GNEIß bittet die RKs, über weitere Möglichkeiten von Publizitätsmaßnahmen nachzudenken. Ebenfalls geplant ist – ähnlich wie in der vergangenen Periode – eine als Farbbroschüre publizierte Zwischenbilanz, welche spätestens bis zur Jahrestagung im November 2010 fertig gestellt werden soll.

## **Aktualisierung VKS**

Änderungen im Verwaltungs- und Kontrollsystem sind jeweils bis zum 15.03. des Folgejahres an die Prüfbehörde zu melden. Dies wurde für das Jahr 2009 fristgerecht erledigt; bislang gab es jedoch noch keine Rückmeldung bzw. Anerkennung. Sobald die aktuelle Version offiziell gültig ist, erhalten die RKs jeweils eine CD mit den Daten bzw. wird das Dokument (ohne den Referenzdokumenten) auf der Programm-Homepage bereits gestellt.

## **2. Treffen der FLC-Prüfer**

Als Termin für das 2. Treffen der FLC-Prüfer wird Montag, der 05.07.2010 vereinbart; es werden dafür wieder die Räumlichkeiten des SIR genutzt.

## **Antrag der Wirtschaftskammer Salzburg für BA-Mitgliedschaft**

Per Schreiben vom 28.01.2010 hat die Wirtschaftskammer Salzburg die Namen von je einem Mitglied bzw. Ersatzmitglied für den Begleitausschuss bekannt gegeben, obwohl diese Institution im BA nicht nominiert ist. Die Anfrage soll bei der nächsten BA-Sitzung geklärt werden.

## **Kontrolle der RK Schwaben durch die VB**

Vor Kurzem hat die Verwaltungsbehörde (SCHRÖTTER und GNEIß) gemeinsam mit der Bescheinigungsbehörde (REITMAIER) und dem BStMWIVT (WOLF) die Arbeitsabläufe bei der RK Schwaben geprüft. Das angefertigte Protokoll wird in der Sitzung an KLEIN übergeben und soll auch an die Prüfbehörde übermittelt werden. Aufgrund des sehr positiv ausgefallenen Prüfergebnisses in Schwaben hofft die VB, dass die Prüfbehörde diese Ergebnisse heranzieht und ihre eigenen Systemkontrollen im Sinne einer Entbürokratisierung reduziert.

## **BKA-Prüfungen**

Im Februar hat die Prüfbehörde eine Stichproben- u. Systemprüfung gem. Art. 62 d. VO (EG) Nr. 1083/2006 angekündigt und anhand ausgewählter Projekte die entsprechenden Unterlagen bei den RKs eingefordert. Da es dafür allerdings keine Vorgaben gegeben hat, hat dies jede RK unterschiedlich gehandhabt. In Zukunft sollen die Projektunterlagen abgestimmt werden, bevor sie an die Prüfbehörde bzw. Prüfstelle übermittelt werden. SCHRÖTTER berichtet, dass es bislang keine Rückmeldungen seitens der Prüfbehörde gegeben hat und auch für die Prüfung auf bayerischer Seite bislang nichts bekannt ist.

#### **Auszahlungen – Entwicklung 2010**

Aufgrund der forcierten Auszahlungen gegen Ende des Jahres 2009 ist es zu Jahresbeginn 2010 zu einer gewissen Stagnation hinsichtlich der Auszahlungen gekommen. GNEIß appelliert an die RKs, die Auszahlungen voranzutreiben und v.a. den Mittelfluss hinsichtlich n+2 im Auge zu behalten.

#### **Abrechnungserfordernisse bei Projekten mit nur 1 Partner**

Gibt es in einem Projekt neben dem Lead-Partner keinen weiteren Projektpartner (z.B. bei einem grenzüberschreitenden Verein), so sind pro Abrechnung ein Ausgabennachweis und ein Fortschrittsbericht ausreichend. Der inhaltliche und finanzielle Gesamtbericht (VB-RD 26a, VB-RD 26 b) ist in diesen Fällen nicht erforderlich.

#### **Vor-Ort-Kontrolle**

Auf Anregung von HILGER wird vereinbart, die Protokollvorlage der Vor-Ort-Kontrolle dahingehend anzupassen, dass diese auch vom geprüften Projektpartner unterschieben werden muss.

### **Bericht Abschluss von INTERREG IIIA (inkl. Unregelmäßigkeits- und Leermeldungen)**

Der Schlussbericht für die alte Programmperiode wurde vom GTS erstellt und nach dem schriftlichen Umlaufverfahren zur Beschlussfassung im BA an die Prüfbehörde übermittelt, welche alle Unterlagen für den Programmabschluss (Schlussbericht, Winding-up-Declaration und den abschließenden Zahlungsantrag) fristgerecht an die Kommission geschickt hat. SCHRÖTTER bedankt sich ausdrücklich beim Gemeinsamen Technischen Sekretariat für die Verfassung des Berichts. Er erläutert, dass bis 3 Jahre nachdem die EK das Programm geschlossen hat (= Zahlung der Schlussrate), auch weiterhin vierteljährlich Unregelmäßigkeitsmeldungen (ggfs. als Leermeldungen) gemacht werden müssen. Da jedoch aufgrund der Projektstruktur in unserem Programm die Sinnhaftigkeit nicht gegeben ist, wird die VB die Prüfbehörde ersuchen, auf die schriftliche Bestätigung von Leermeldungen zu verzichten, um den Verwaltungsaufwand in Grenzen zu halten (Anmerkung: Eine Lösung im Sinne des Entfalls der Leermeldungen ist nach informellen Gesprächen wahrscheinlich nicht möglich).

#### **Termine:**

16. KSG-Sitzung am 17.06.2010 in Salzburg

2. Treffen der FLC-Prüfer am 05.07.2010 in Salzburg

SCHRÖTTER bedankt sich bei den Teilnehmern der Sitzung für die engagierte Mitarbeit und schließt die Sitzung um 16:30.

Protokoll: Ursula Empl und Manuela Brückler (GTS), Salzburg, am 22. April 2010

#### **Beilagen:**

Beilage 1: Anwesenheitsliste Beilage 2: Auslegungsvermerk zu Punkt 4 der Verwaltungsvereinbarung Beilage 3: Neue Aufteilung der TH-Mittel auf die RKs Beilage 4: Dokumentation nationaler Kofinanzierungen Beilage 5: GTS-Tätigkeitsbericht 2009 Beilage 6: GTS-Jahresarbeitsprogramm 2010